## Learning MATLAB by doing MATLAB

Christian Mehl<sup>∗</sup> Andreas Steinbrecher‡

10. Oktober 2002

Dieses kleine MATLAB-Tutorial setzt auf "Learning by Doing". Gib jeweils die hinter > angegebenen Befehle im MATLAB Command Window ein und beobachte, was bei der Ausgabe passiert.

## 1. Variablen, Vektoren, Matrizen

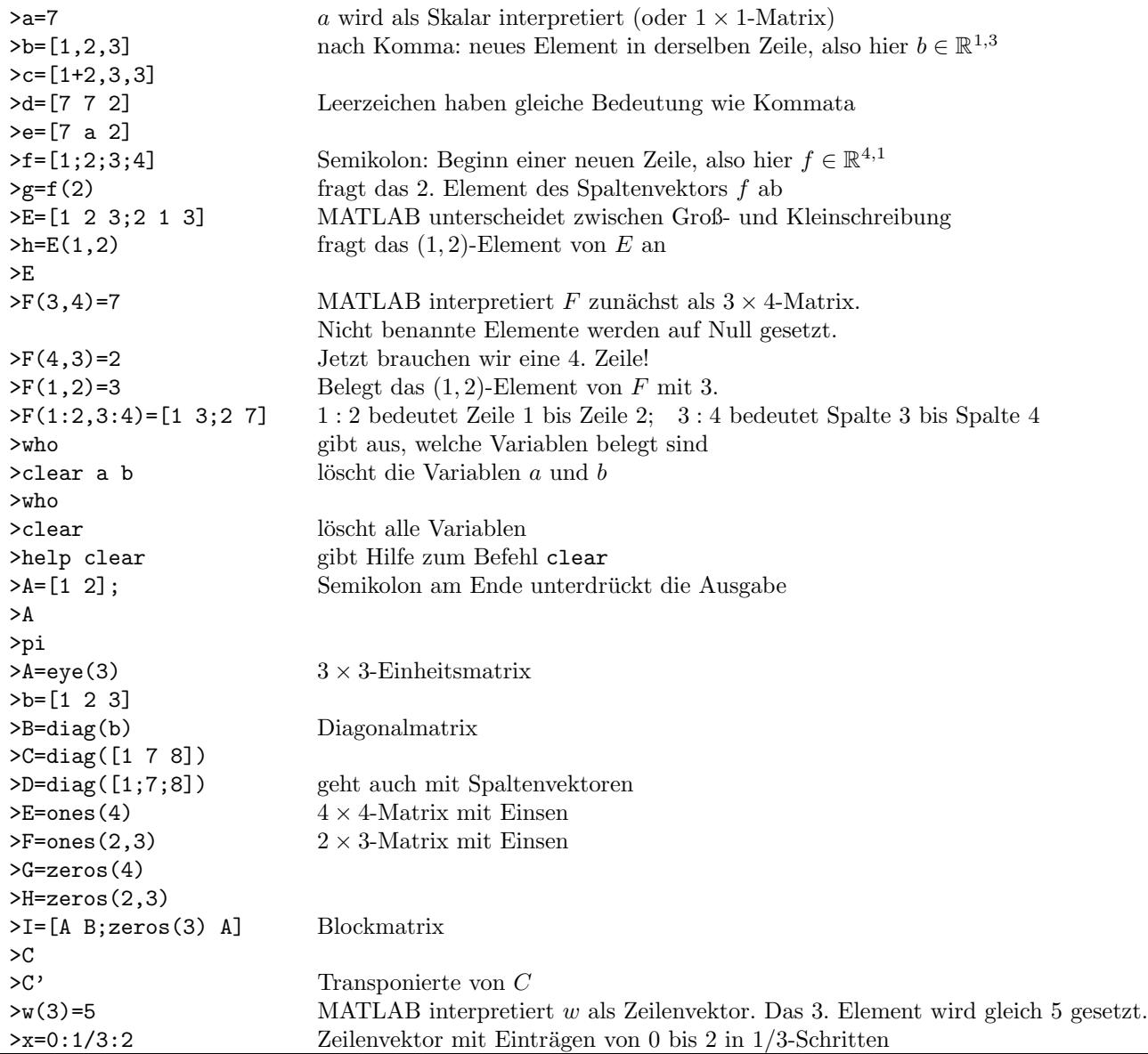

## 2. Einfache Operationen

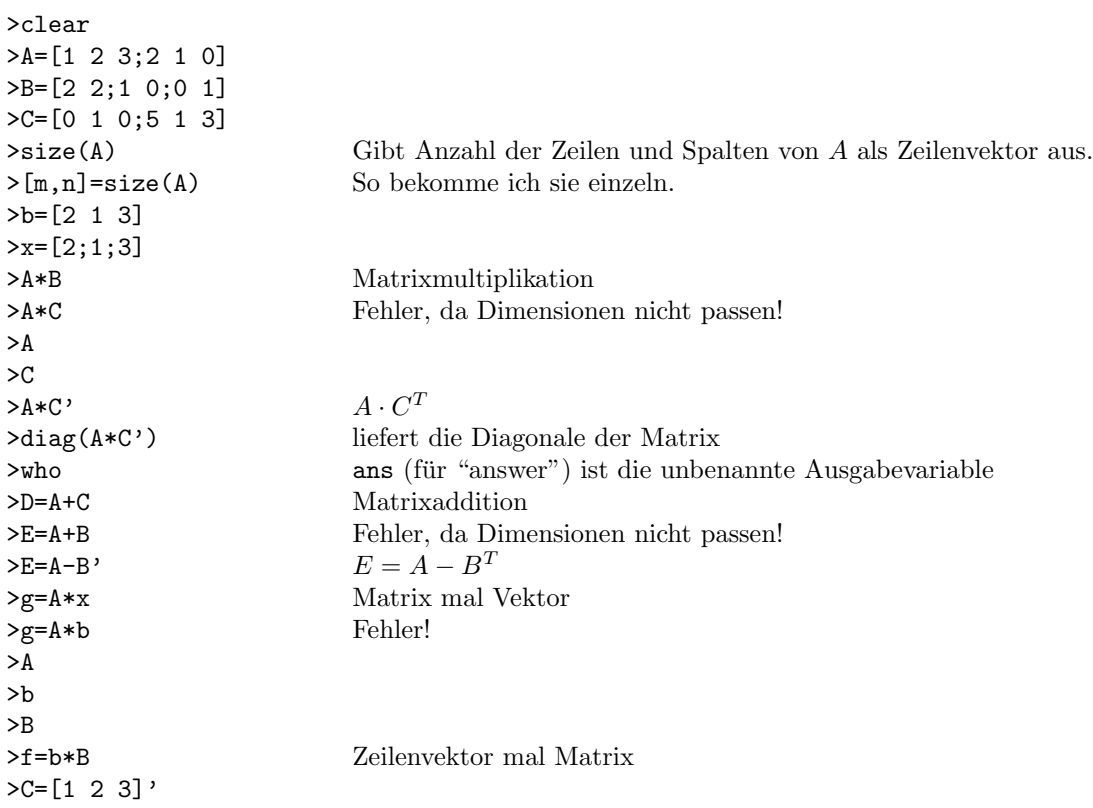

## 3. Matrixmanipulationen

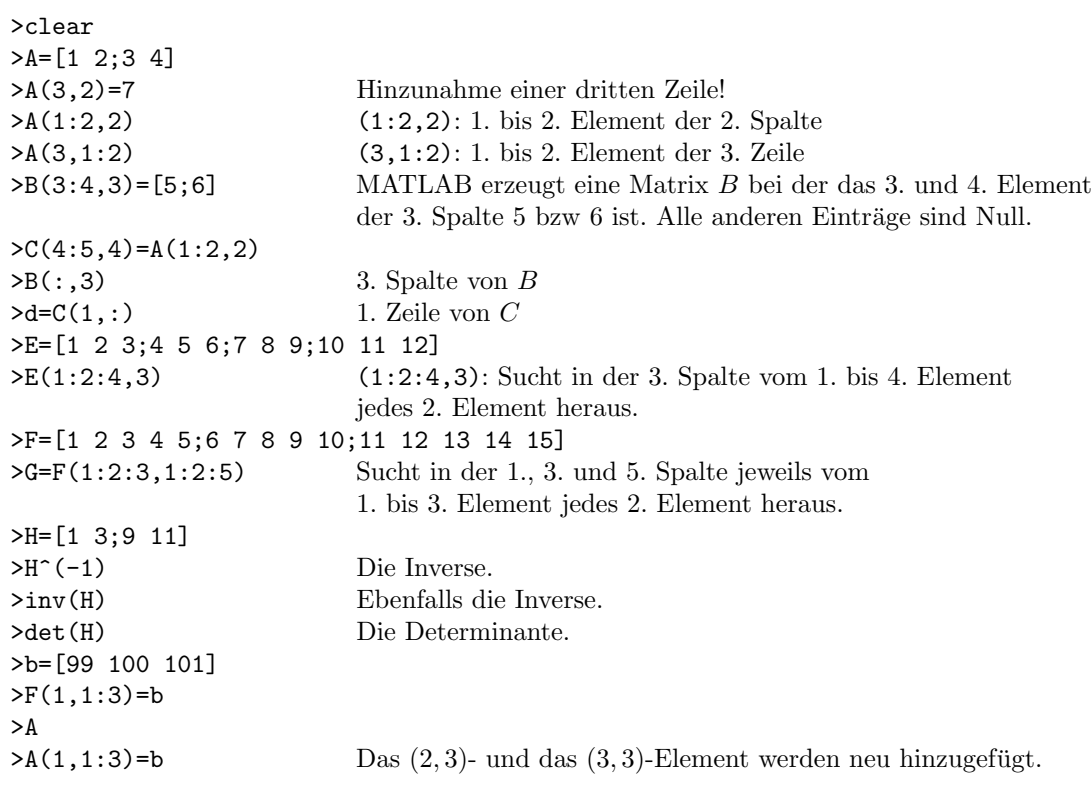